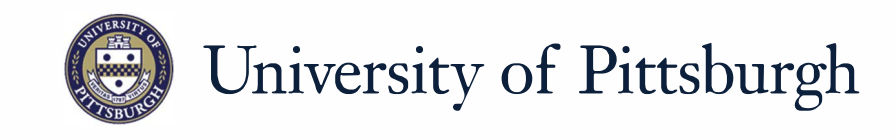

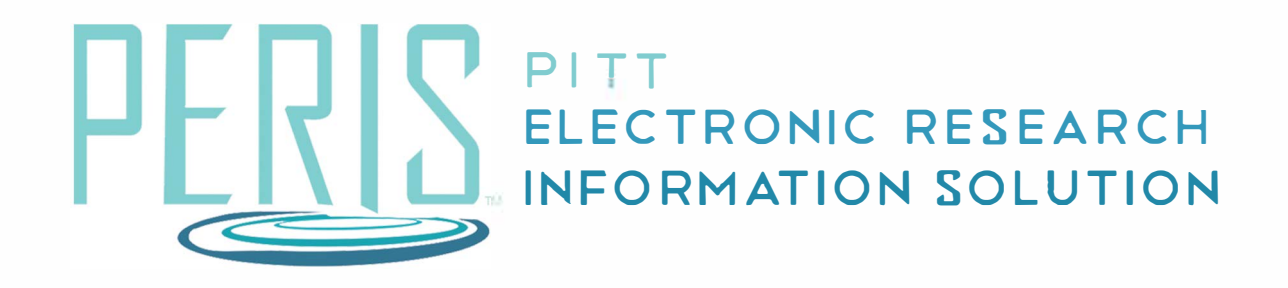

## **Quick Reference**

CREATING A CONTINUATION PROPOSAL.......... ....................... 2

## **Creating a Continuation Proposal - Department**

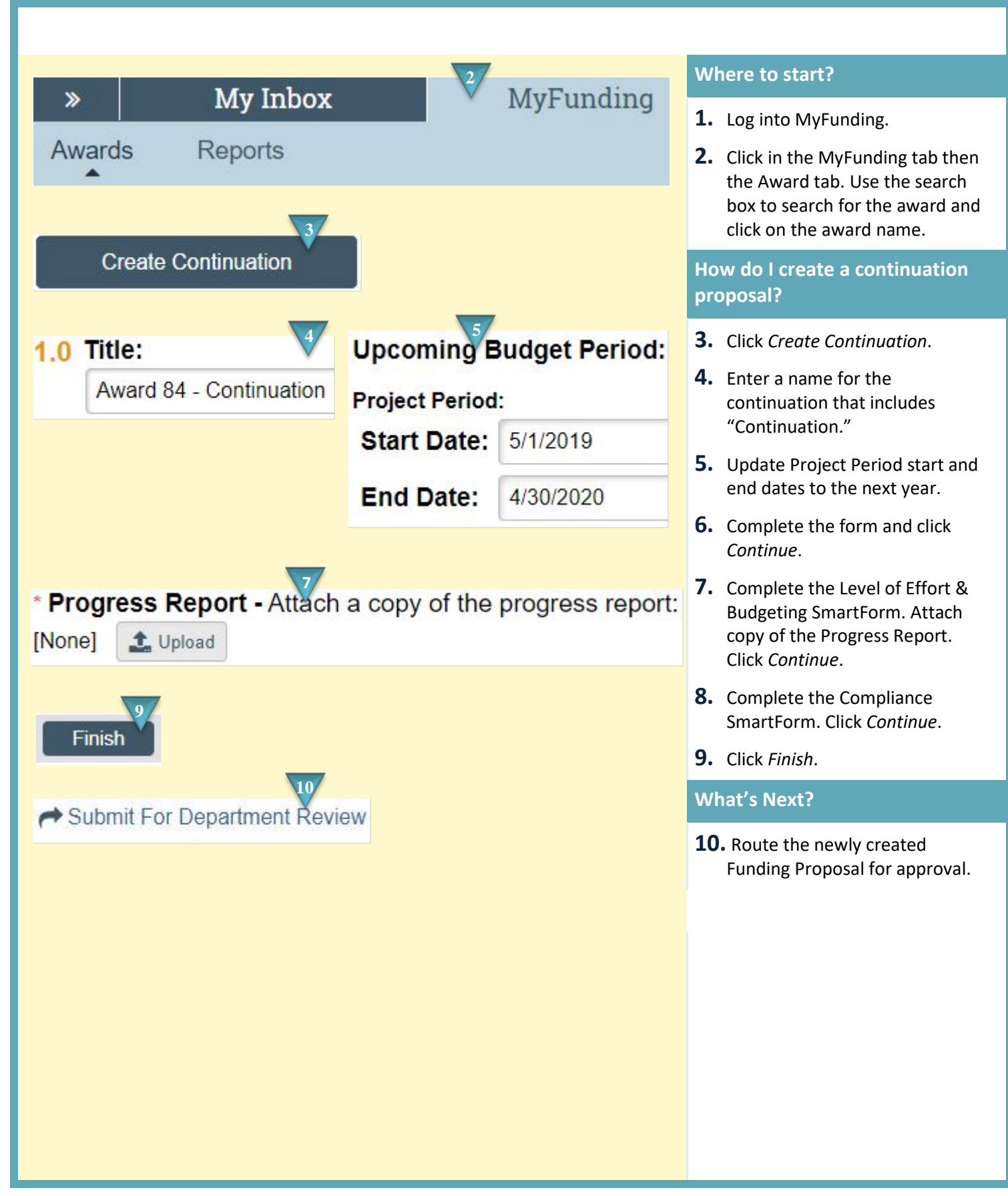